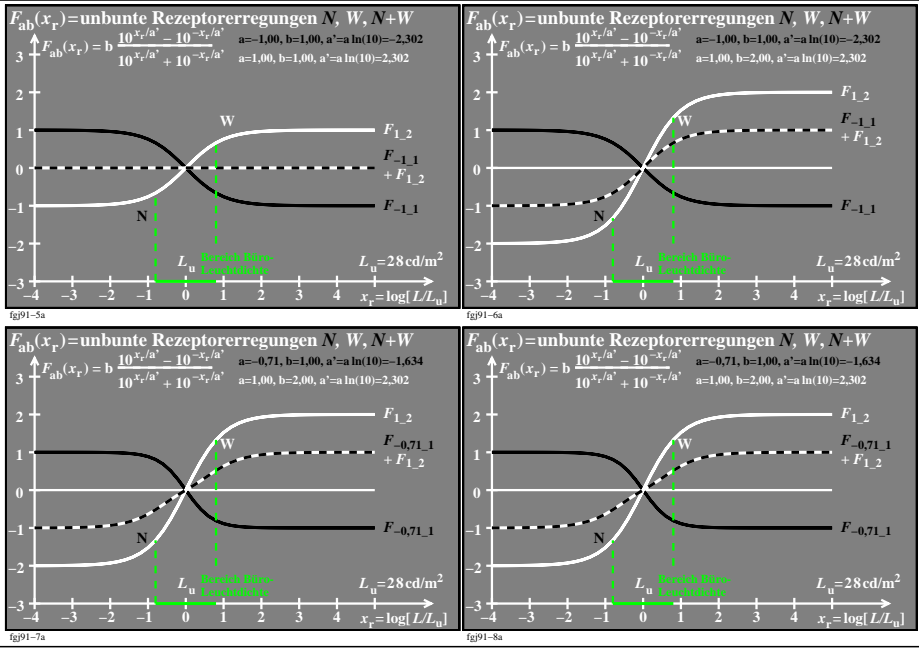

fgj91−7n